## Go to <a href="https://uisides.org">https://uisides.org</a> and click "Separation Information", then click Select

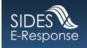

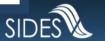

Welcome to the E-Response Website for the

Unemployment Insurance State Information Data Exchange System

Please select the application you want to use:

- Separation Information
- Monetary & Potential Charges
- Additional Fact-Finding
- O Determinations & Decisions
- Earnings Verification
- Benefit Charges

### Select "Pennsylvania" from the drop-down list of states

### Separation Information Application, Response Entry

To respond to your separation information request(s), please login using the instructions provided by the State Agency.

| *State:                                   | Pennsylvania | ~     | 8 |
|-------------------------------------------|--------------|-------|---|
| * Federal Employer Identification Number: |              |       | 8 |
| *State Employer Identification Number:    |              |       | 8 |
| *Identification Number/Access Code (PIN): |              |       | 3 |
|                                           |              |       |   |
|                                           | Cancel       | Login |   |

Return to the Main E-Response Selection Page

### Type in 9-digit FEIN and 7-digit SEIN (the PA UC account number) without hyphens

| To respond to your separation information request the State |                | provided by |
|-------------------------------------------------------------|----------------|-------------|
| *State:                                                     | Pennsylvania 💙 | ?           |
| * Federal Employer Identification Number:                   | 231234567      | ?           |
| *State Employer Identification Number:                      | 0012345        | ?           |
| *Identification Number/Access Code (PIN):                   |                | ?           |
|                                                             |                |             |
|                                                             | Cancel Login   |             |

Return to the Main E-Response Selection Page

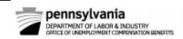

#### NOTICE OF SIDES SEPARATION

Date Mailed: 7/12/2021

**Employer Name** Employer Address Claimant:

Claimant ID:

Claim Effective Date (BYB): 7/11/2021

Benefit Year Ending Date (BYE): 7/9/2022

You have a Pennsylvania Unemployment Compensation (UC) SIDES E-Response Request(s) for Separation Information that requires a response. This request concerns an individual who has identified you as his/her separating employer when filing an application for Pennsylvania UC benefits. 34 PA Code §63.53(a) requires that an employer responds to Notices of Application and Requests for Separation Information within 4 business days.

Log on to https://uisides.org/ to view your SIDES E-Response request(s) and select the radio button for "Separation Information".

Your FEIN will be in the following format: XXXXXXXXX (9 digits with no hyphen)

Your State Account Number will be in the following format: XXXXXXX (7 digits with no hyphen)

Your SIDES E-Response PIN is: 12345678

IF TOOK EMAIL ADDRESS CHANGES, YOU MUST IMMEDIATELY HOURY the Initial Claims Onld of the ne email address. Contact us as follows:

By email: PASIDES@pa.gov
 By FAX: 717-346-3174
 By phone: 717-783-0612

Providing a new email address to any other agency/off within the department does not guarantee that future notices of pending SIDES E-Response information guests will be sent to the new email address.

SIDES that is the de

Your FEIN will be in the following format: XXXXXXXXX (9 digits with no hyphen)

Under agent for in credit

Your State Account Number we be in the following format: XXXXXXX (7 digits with no hyphen)

If you PASID Your SIDES E-Response PIN is: 12345678

Auxiliary aids and services are available upon request to individuals with disabilities.

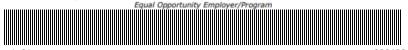

Find the 8-digit
PIN from the
Notice of SIDES
Separation

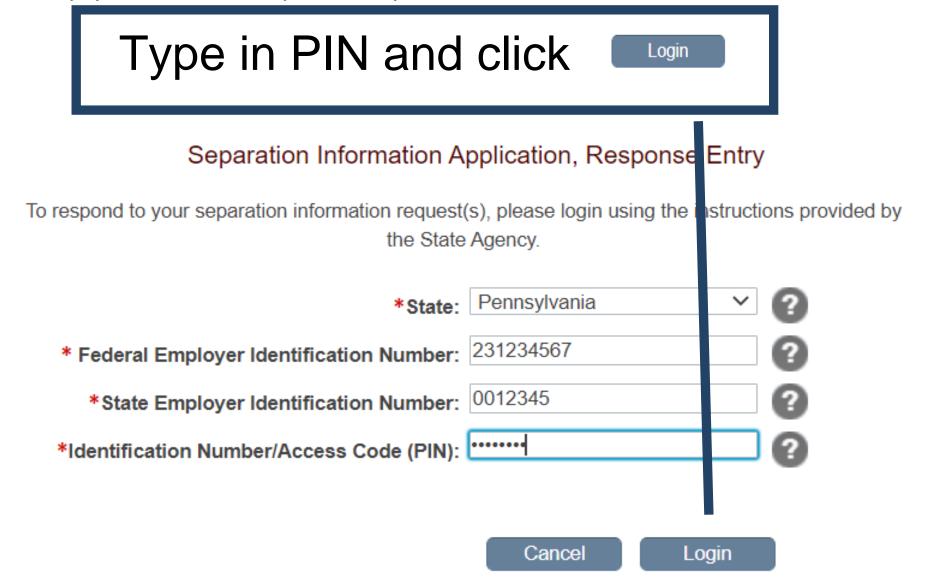

Return to the Main E-Response Selection Page

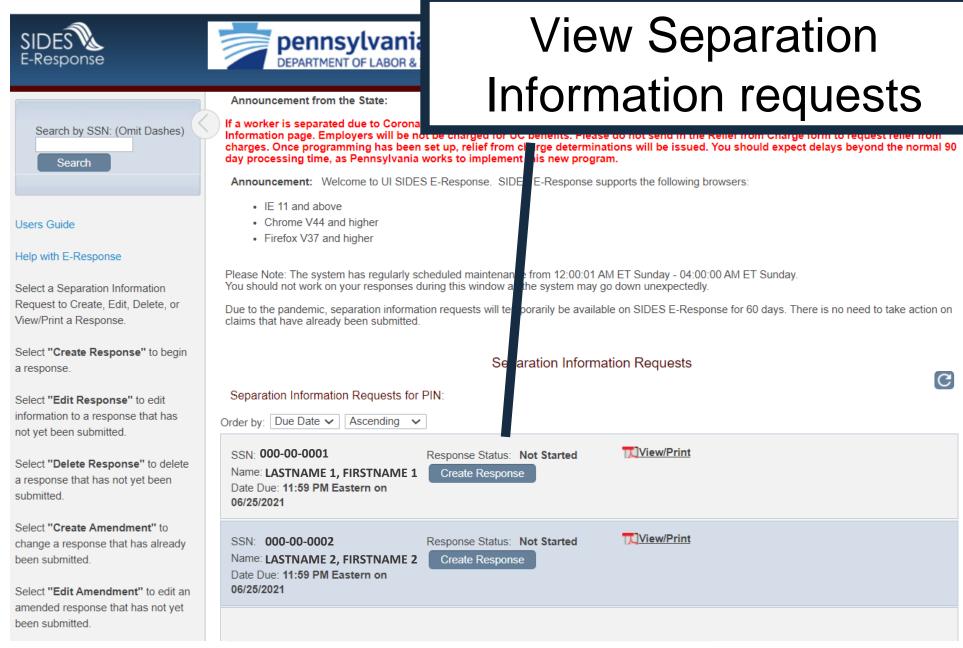

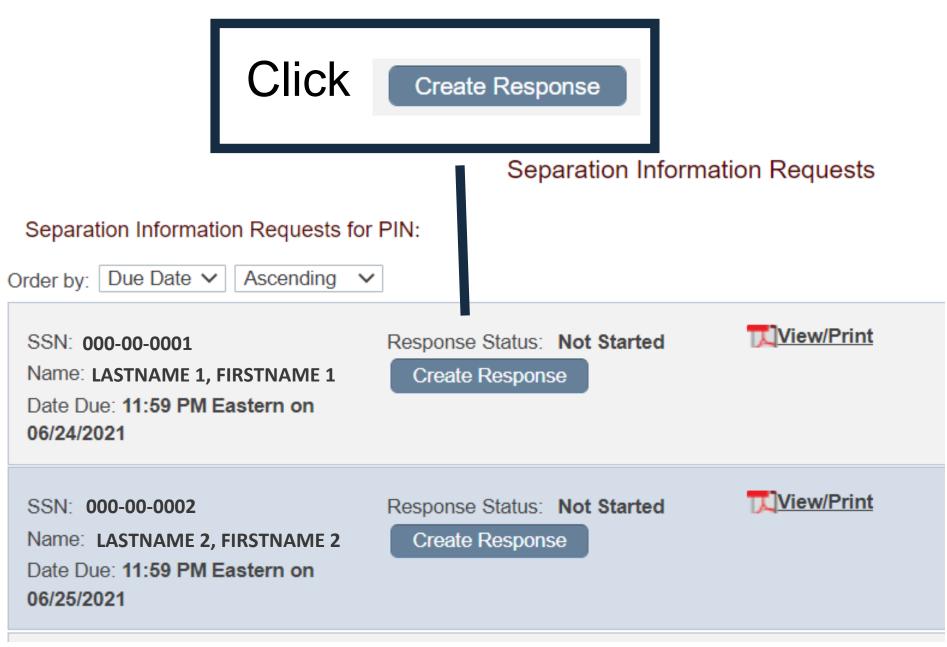

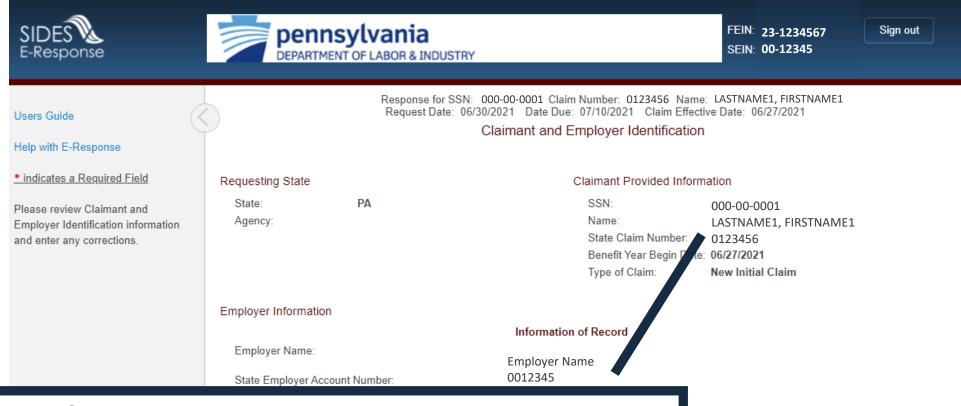

If the individual listed did not work for you follow the instructions starting on page 22, otherwise go to the next page

Next >

### Claimant and Employer Identification

| Requesting State Claimant Provided Info                                                                        |                                                                                                    | ed Information                         |                       |         |
|----------------------------------------------------------------------------------------------------|----------------------------------------------------------------------------------------------------|----------------------------------------|-----------------------|---------|
| State:<br>Agency:                                                                                              | PA                                                                                                    |                                        | egin Date: 06/27/2021 | ME1     |
|                                                                                                    |                                                                                                    | Type of Claim:                         | New Initial Claim     |         |
| Employer Informa                                                                                               | ition                                                                                                    |                                        |                       |         |
|                                                                                                    |                                                                                                    | Information of Record                  |                       |         |
|                                                                                                    | Account Number:                                                                                                    | Employer Name<br>0012345<br>23-1234567 |                       |         |
| Check here if employer Information is incorrect  Check here if the claimant worked under any other SSN or Name |                                                                                                    | Click                                  | Next >                |         |
| Employer Status                                                                                                |                                                                                                    |                                        |                       |         |
|                                                                                                    | if claimant did NOT work for this of the first of the first of the fir | enu.                                   | Next >                |         |
|                                                                                                    |                                                                                                    | ancel Save Main Me                     | _                     | — Next? |
|                                                                                                    | Go to rage Claima                                                                                                    | it and Employer Identification V       |                       |         |

Select the "Employer" checkbox, enter your name, job title, phone number, email address, and click

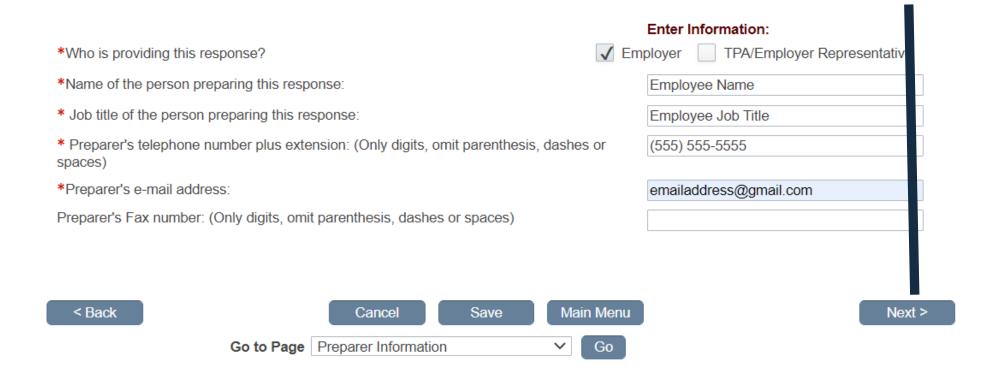

# Complete the "Employer's Reason for Claimant's Separation" and "Last day of work" fields only

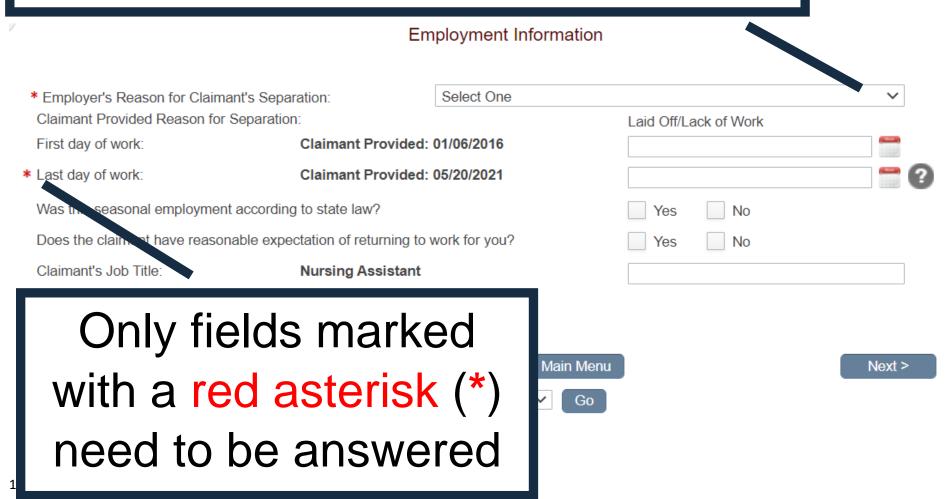

# Select "Still Employed, Full Time" as the reason for separation from the drop-down list

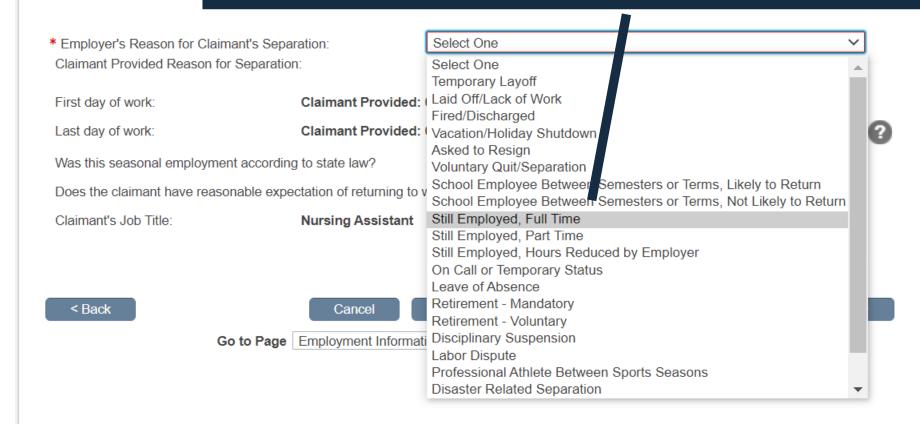

### Enter today's date in the "Last day of work" field and click

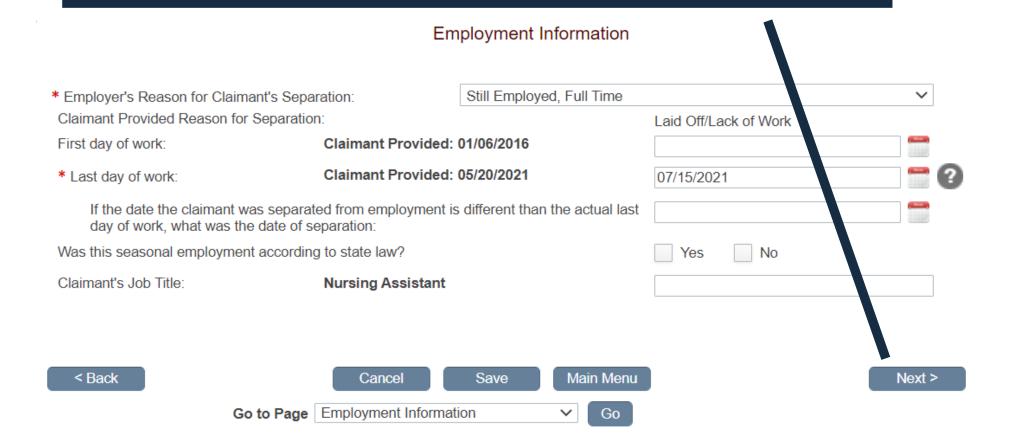

### Select "Wages are not currently available" from the drop-down list

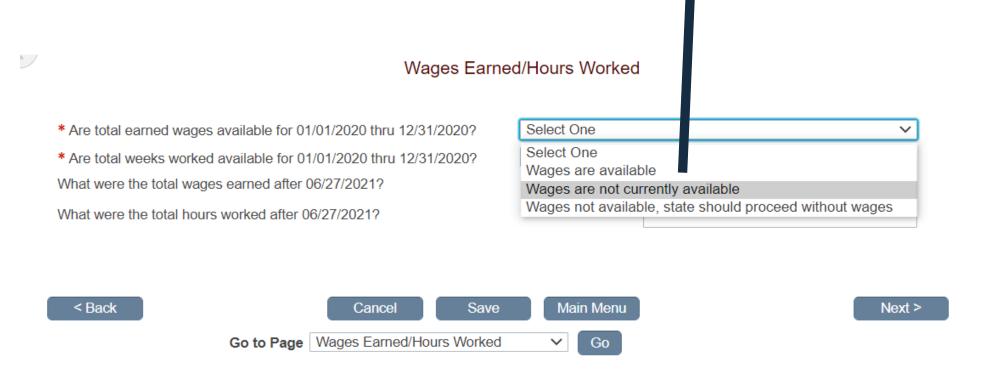

### Select "Weeks are not currently available" from the drop-down list and click

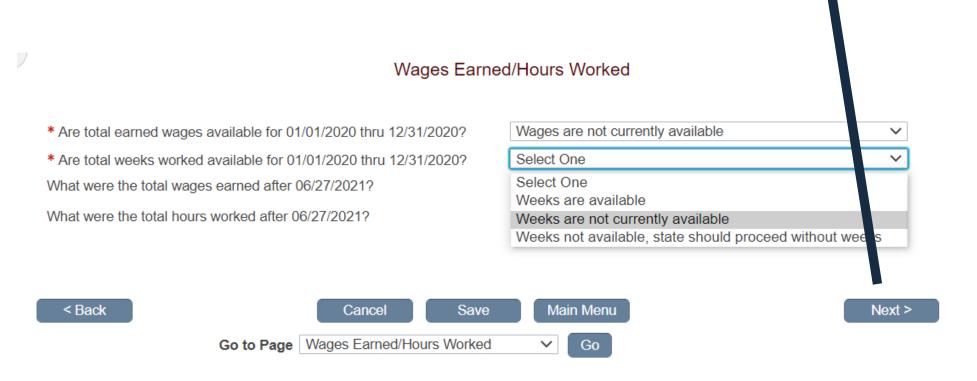

## Answer the questions as shown and click Next>

| What was the claimant's avera                                                                   | age weekly wage? |              |            |        |  |
|-------------------------------------------------------------------------------------------------|------------------|--------------|------------|--------|--|
| What was the average number of hours the claimant worked per week?                              |                  |              |            |        |  |
| If the claimant is still working, is the claimant working all available hours?  Yes No          |                  |              |            |        |  |
| * Will or is the claimant receiving a company pension?  Yes   No                                |                  |              |            |        |  |
| * Will the claimant receive any of the following compensation on or after the last day of work: |                  |              |            |        |  |
| Severance                                                                                       | Yes V No         | Bonus Pay    | Yes ✓ No   |        |  |
| Separation Pay                                                                                  | ☐ Yes ✓ No       | Residual Pay | ☐ Yes ✓ No |        |  |
| Vacation                                                                                        | Yes No           | Commissions  | Yes V No   |        |  |
| Holiday                                                                                         | Yes V No         | Sick Pay     | ☐ Yes ✓ No |        |  |
| Profit Sharing                                                                                  | Yes No           | Disability   | Yes V No   |        |  |
| Wages In Lieu of Notice                                                                         | Yes Vo           | Back Pay     | Yes ✓ No   |        |  |
| Not Listed Above                                                                                | Yes Vo           |              |            |        |  |
|                                                                                                 |                  |              |            |        |  |
|                                                                                                 |                  |              |            |        |  |
| < Back Save Main Menu                                                                           |                  |              |            | Next > |  |
| Go to Page Compensation Paid After Separation ✓ Go                                              |                  |              |            |        |  |

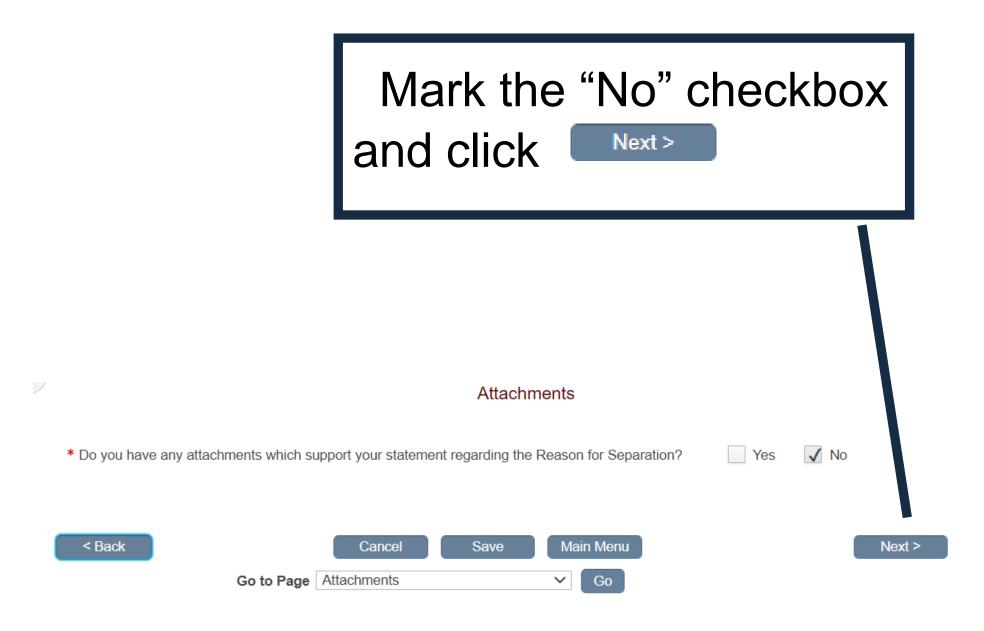

## Fill out the "Additional Separation Information" textbox as shown and click

Go

Go to Page | Additional Separation Information

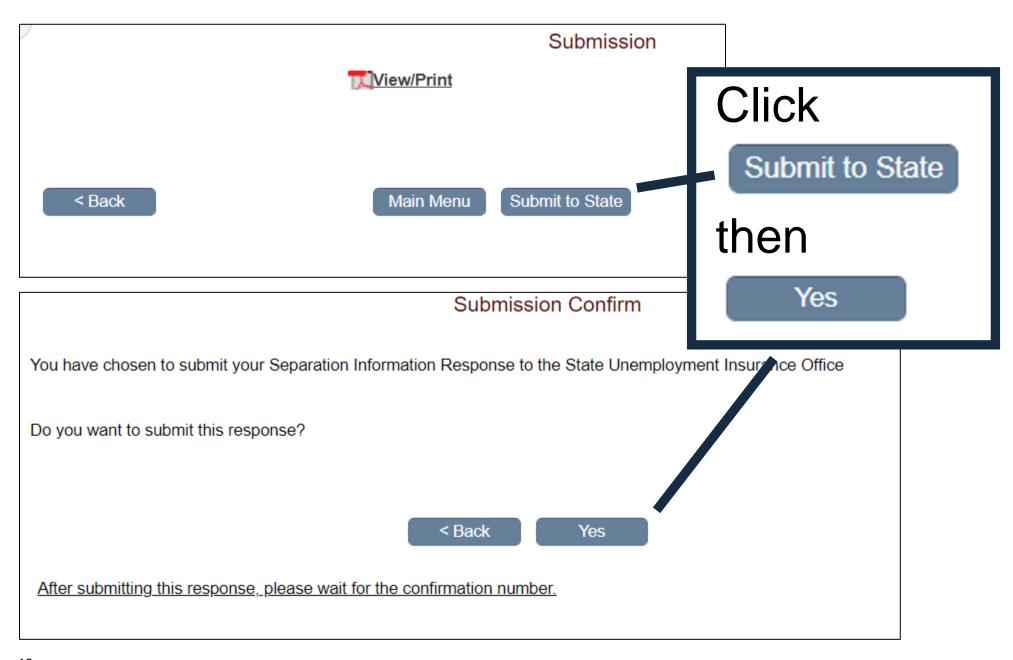

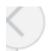

### Confirmation

Your response has been accepted. Your confirmation number is:

1234 5678 a1b2 123c d456 7efg 8h12 345678

Please print or download this pdf and keep with your records.

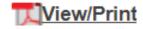

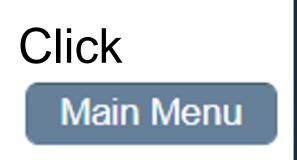

Help us improve Please take our survey

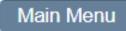

Click Create Response to respond to any other requests and follow the same instructions starting at page 7

SSN: 000-00-0002

Name: LASTNAME 2, FIRSTNAME 2

Date Due: 11:59 PM Eastern on

07/10/2021

Response Status: Not Started

Create Response

<u>| View/Print</u>

SSN: 000-00-0001

Name: LASTNAME 1, FIRSTNAME 1

Date Due: 11:59 PM Eastern on

07/10/2021

Response Status: Submitted

Create Amendment

View/Print - Submitted 07/15/2021

### Claimant and Employer Identification

| Requesting State Claim                                                                                                    |                                                                     | aimant Provided Inforn        | nant Provided Information              |                                      |                                                 |
|----------------------------------------------------------------------------------------------------|---------------------------------------------------------------------|-------------------------------|----------------------------------------|--------------------------------------|-------------------------------------------------|
|                                                                                                    | State:<br>Agency:                                                   | PA                            |                                        | SSN:<br>Name:<br>State Claim Number: | 000-00-0001<br>LASTNAME1, FIRSTNAME1<br>0123456 |
|                                                                                                    |                                                                     |                               |                                        | If the                               | e individual listed                             |
|                                                                                                    | Employer Information                                                |                               | Information of                         | did n                                | ot work for you,                                |
|                                                                                                    | Employer Name:<br>State Employer Account<br>Federal Employer Identi |                               | Employer Name<br>0012345<br>23-1234567 | mark                                 | the "Check here                                 |
|                                                                                                    |                                                                     | yer Information is incorrect  |                                        | if cla                               | aimant did NOT                                  |
|                                                                                                    | Check here if the cla                                               | nimant worked under any other | SSN or Name                            | V                                    | vork for this                                   |
| Employer Status                                                                                                    |                                                                     |                               |                                        | empl                                 | oyer" checkbox                                  |
| <ul><li>✓ Check here if claimant did NOT work for this employer</li><li>Check here if TPA receiving this request does NOT represent this emplo</li></ul> |                                                                     |                               | -                                      | and                                  | d click Next >                                  |
|                                                                                                    |                                                                     |                               |                                        |                                      |                                                 |
| Cancel Save                                                                                                    |                                                                     |                               | Save                                   | Main Menu                            | Next >                                          |
| Go to Page Claimant and Employer Identification                                                                                                    |                                                                     |                               | Employer Identifica                    | ation 🗸 Go                           |                                                 |

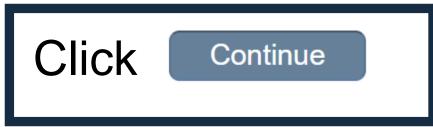

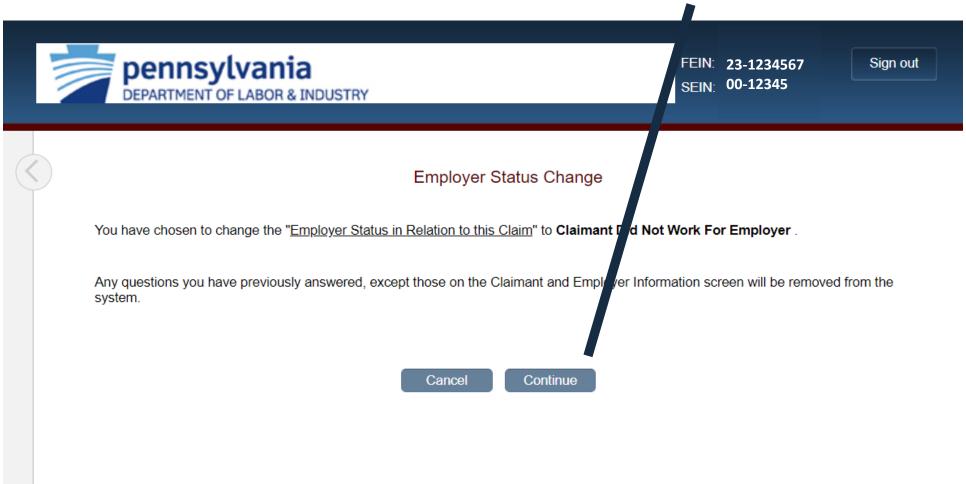

Select the "Employer" checkbox, enter your name, job title, phone number, email address, and click

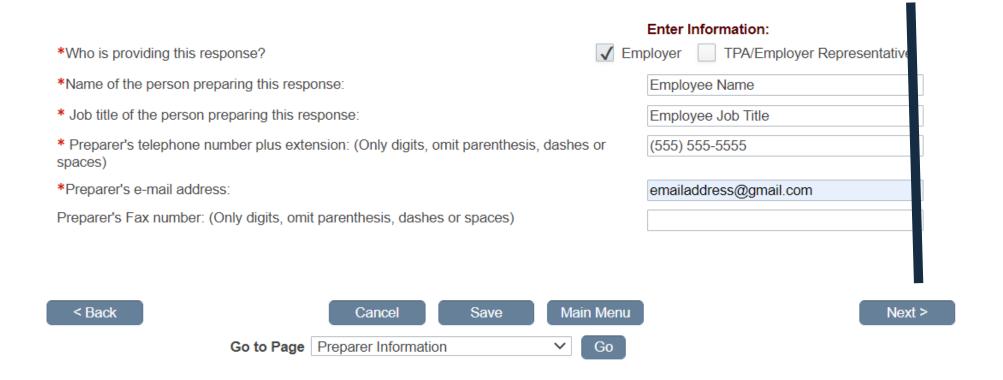

## Fill out the "Additional Separation Information" textbox as shown and click

\* You have indicated the claimant has never worked for this employer. Please enter any information you may have about this individual. For example, claimant chose not to work after company was purchased, never heard of this person, claimant worked on-site for a temporary service; if so, please give temporary service information.

[The individual listed] has never worked for [Company/Organization name]

Next >

< Back</li>
 Cancel
 Save
 Main Menu
 Go to Page Additional Separation Information

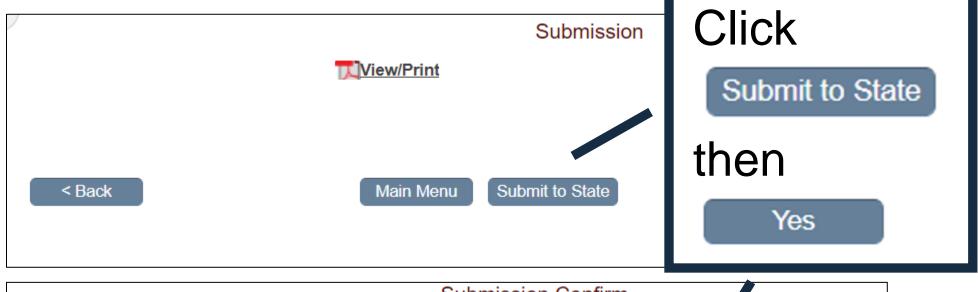

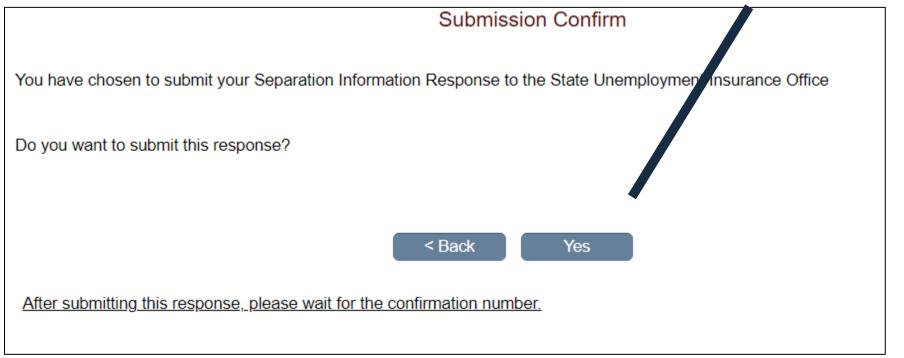

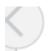

### Confirmation

Your response has been accepted. Your confirmation number is:

5229 9558 a7b9 460e a616 8dea 4a70 563011

Please print or download this pdf and keep with your records.

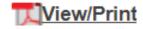

Click

Main Menu

Help us improve Please take our survey

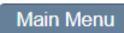

Click to respond to any other requests and follow the same instructions starting at page 7

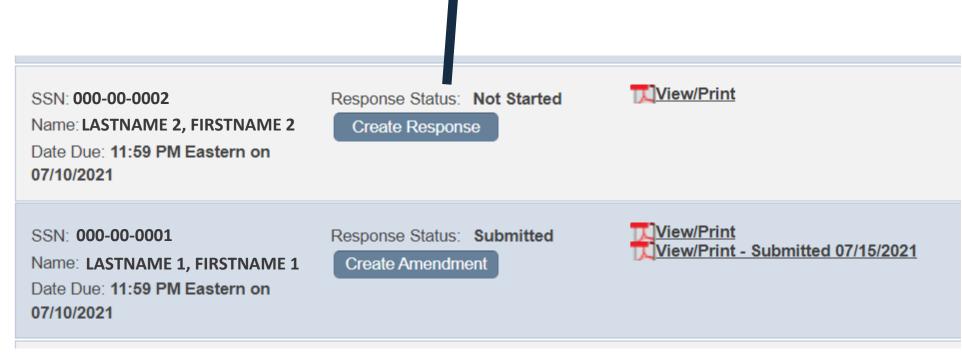